## IMPORTANT - READ CAREFULLY - RETAIN FOR FUTURE REFERENCE **WICHTIG - SORGFÄLTIG LESEN UND AUFBEWAHREN**

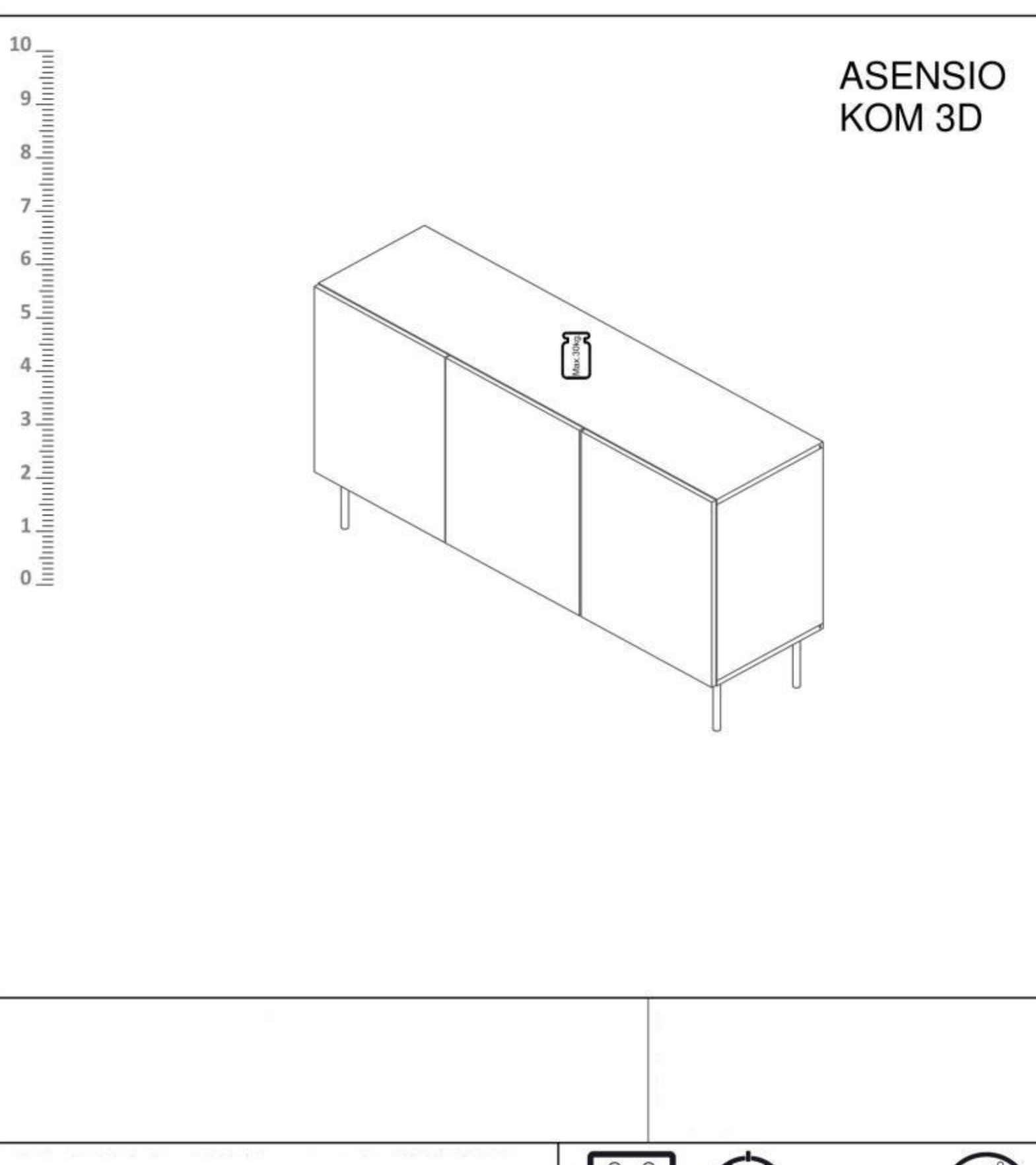

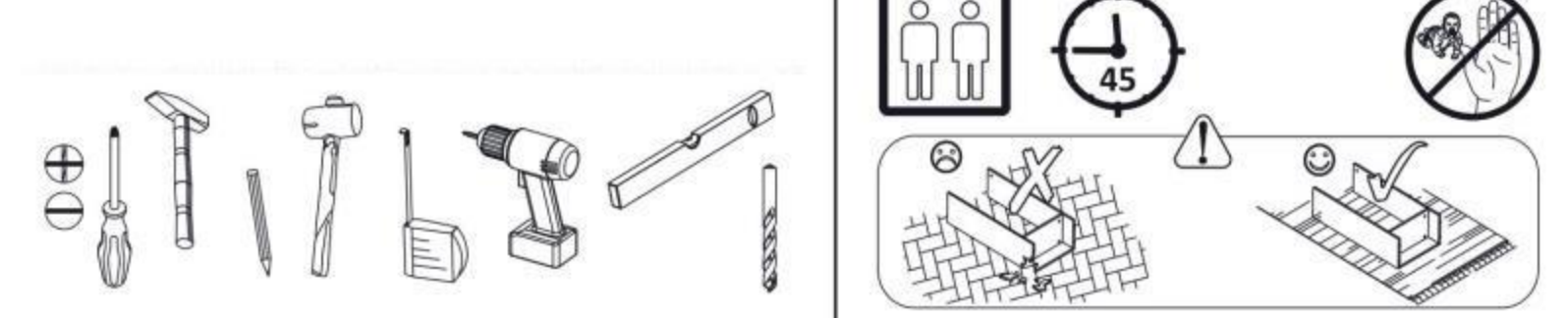

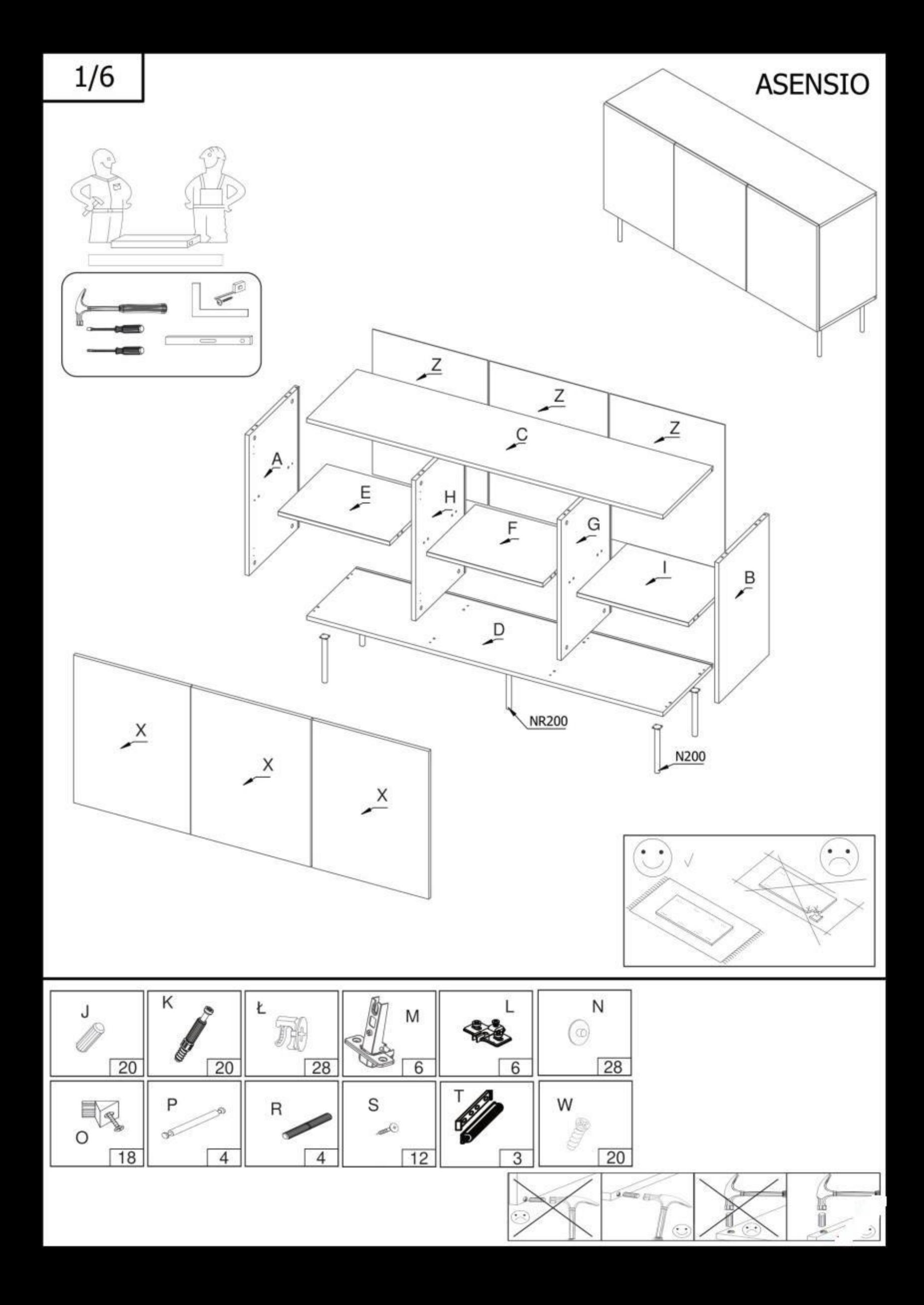

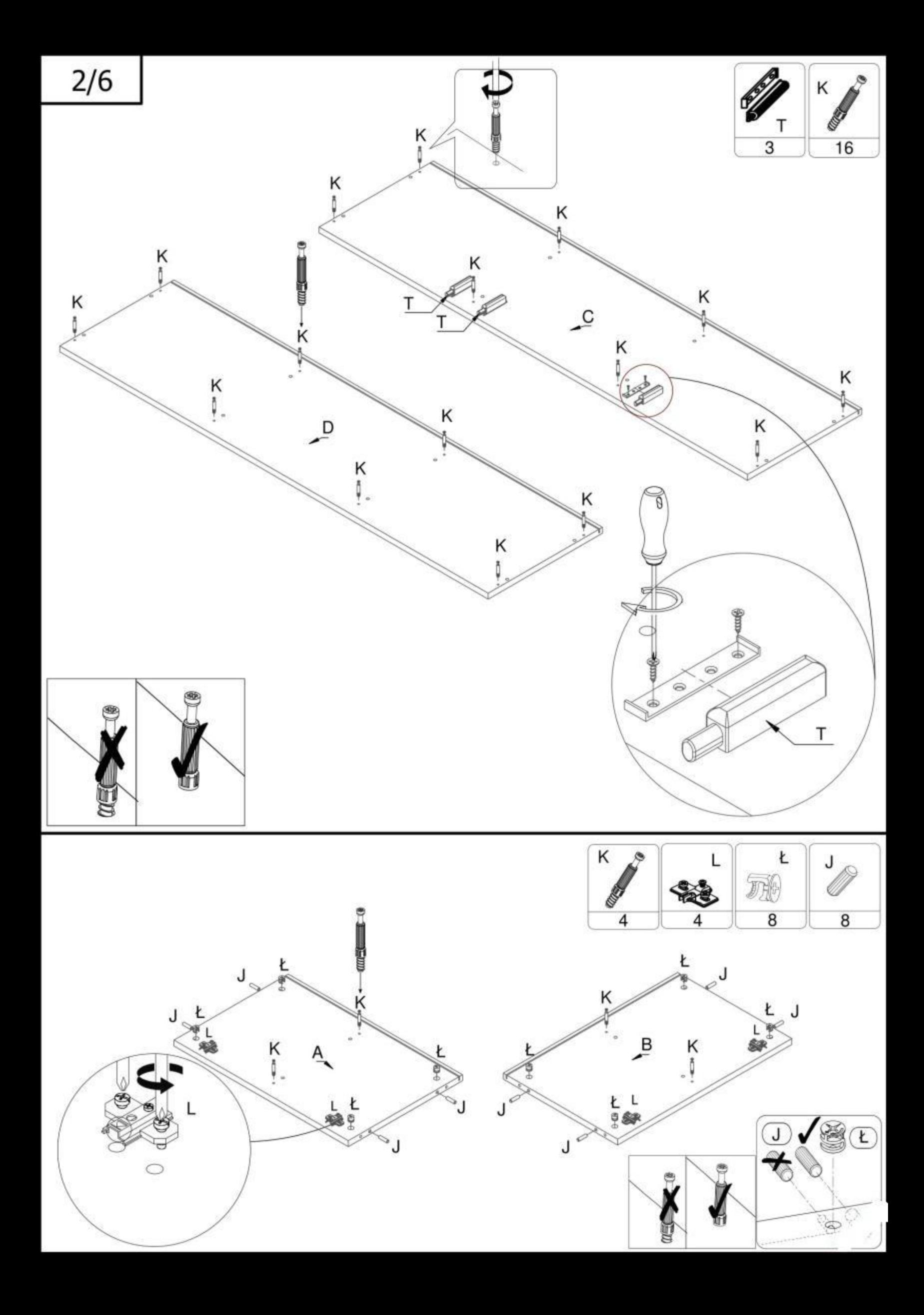

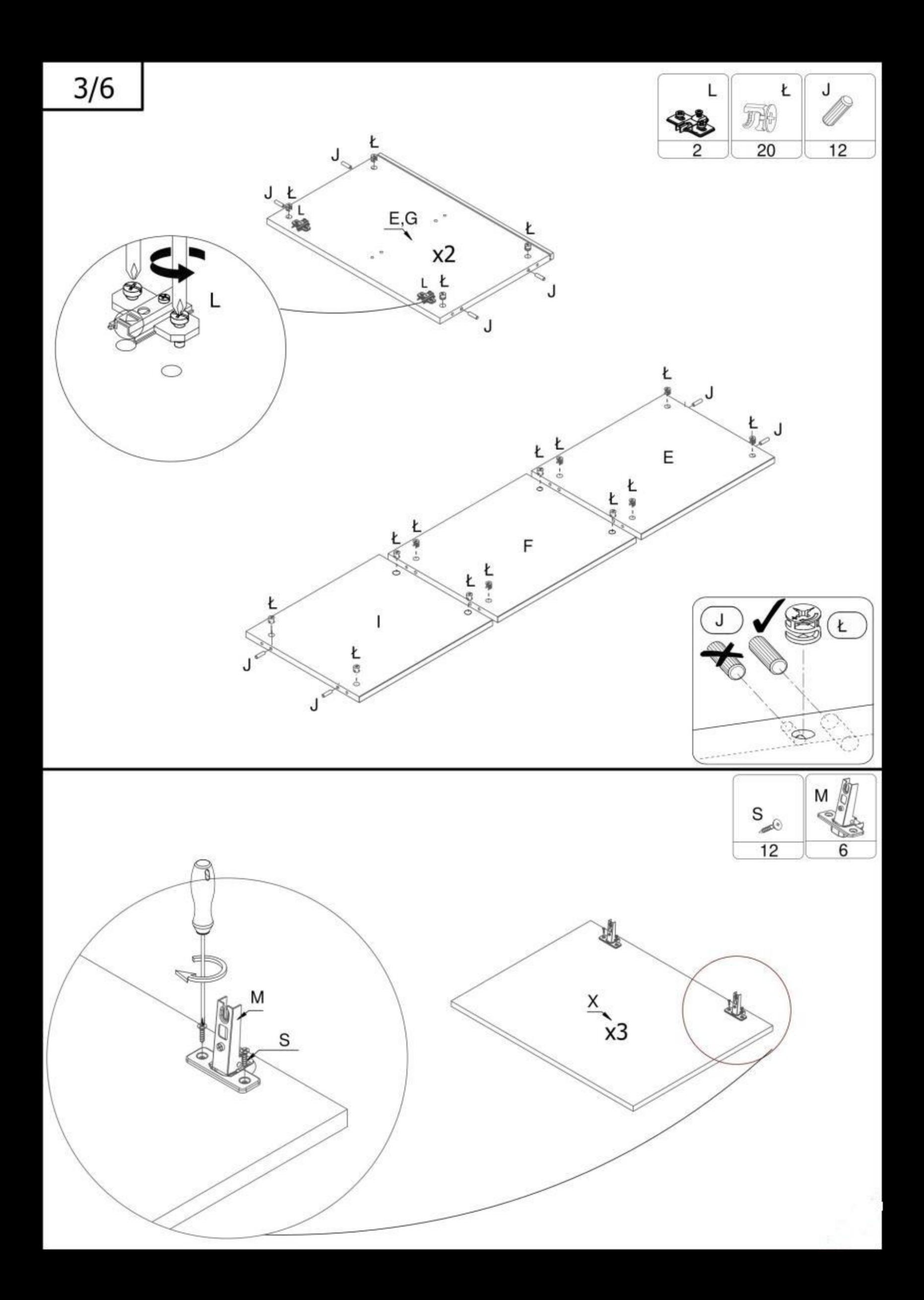

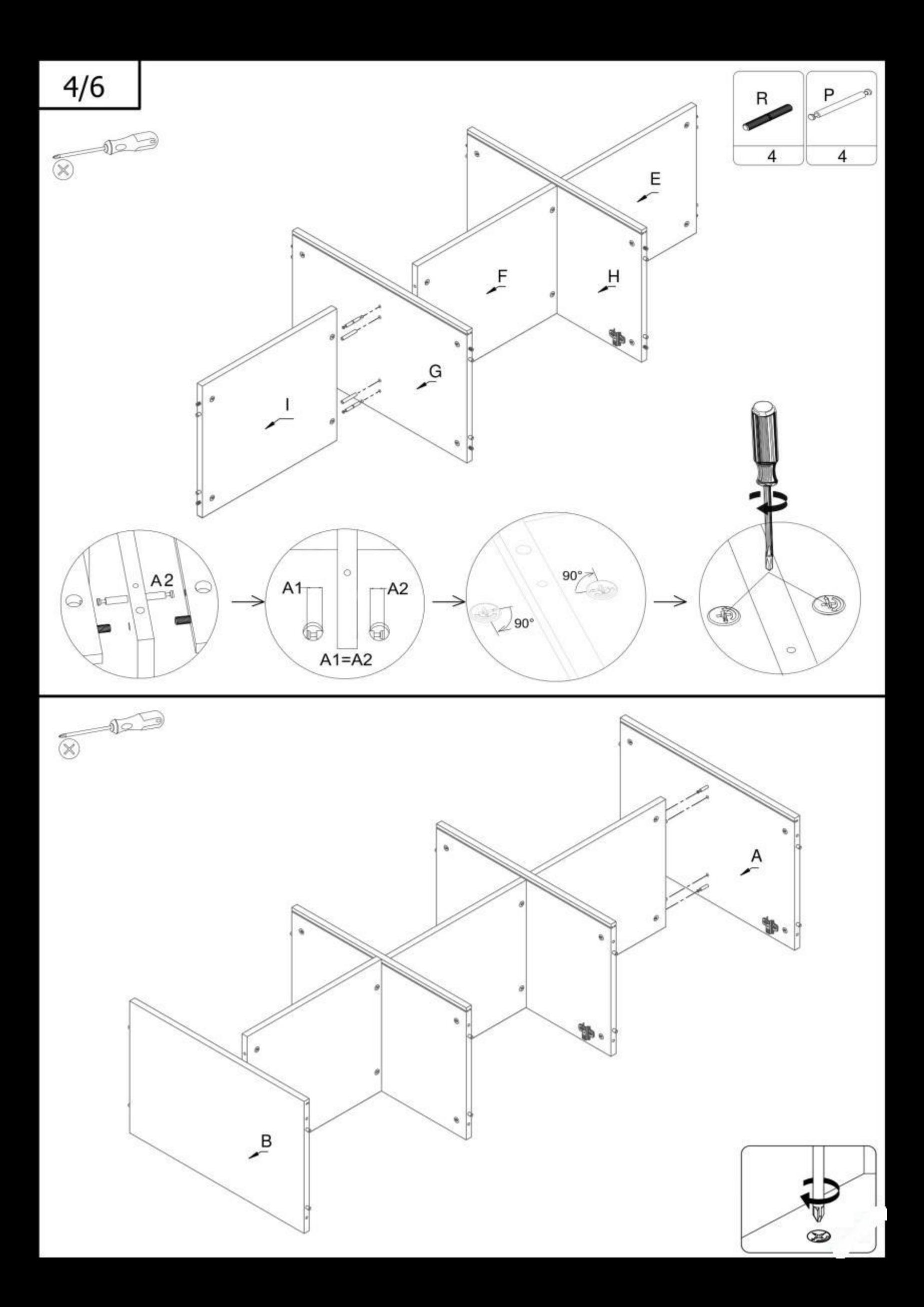

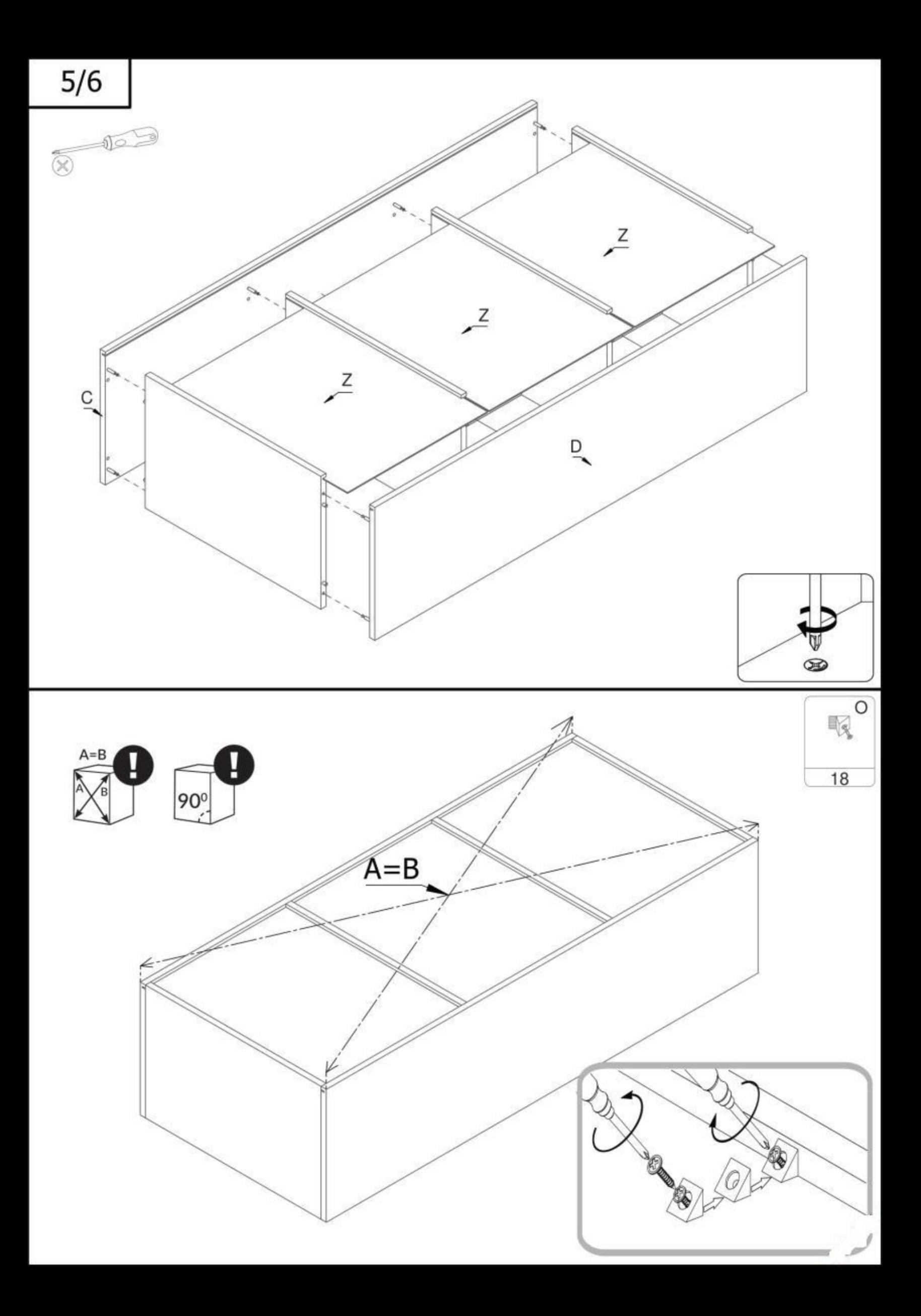

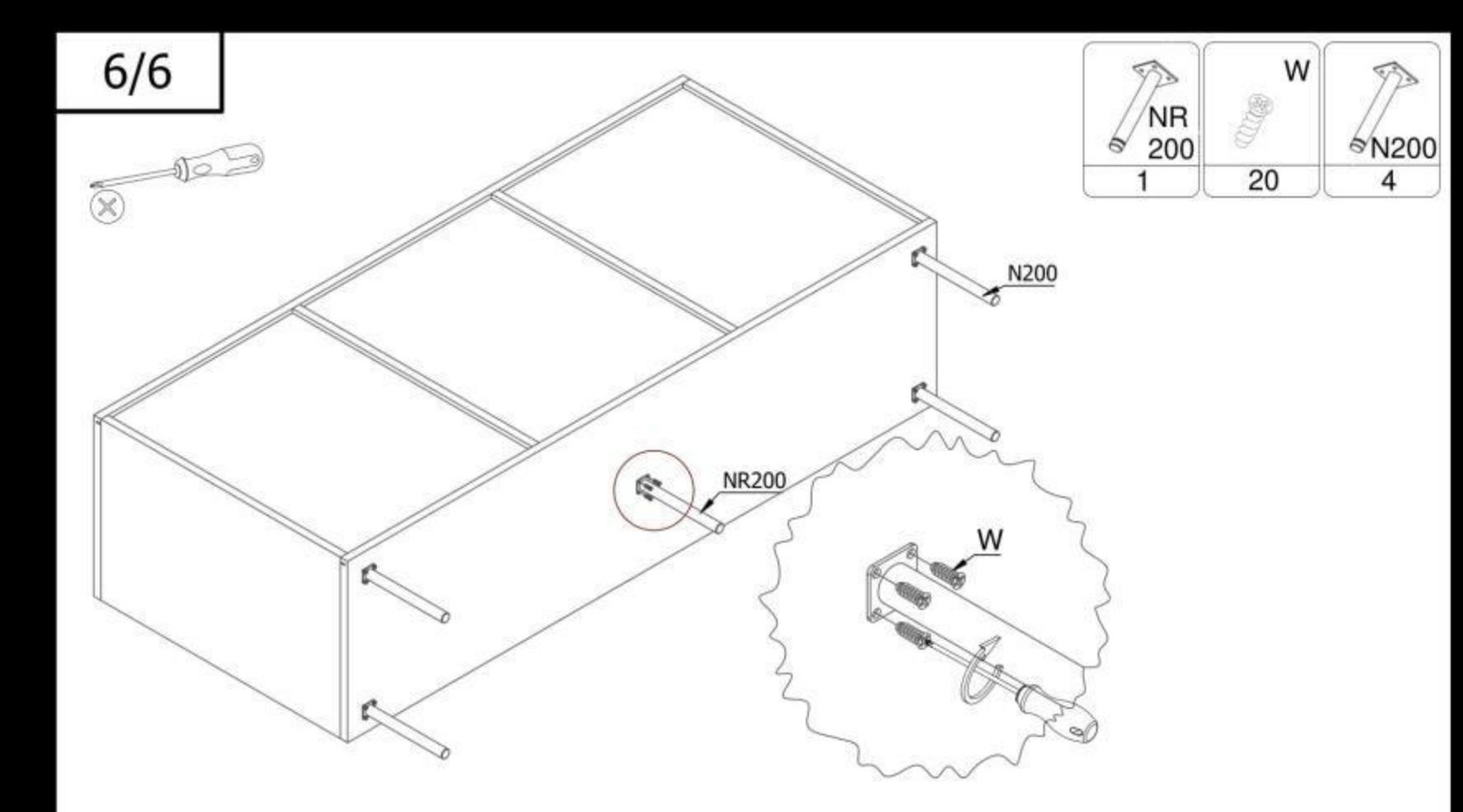

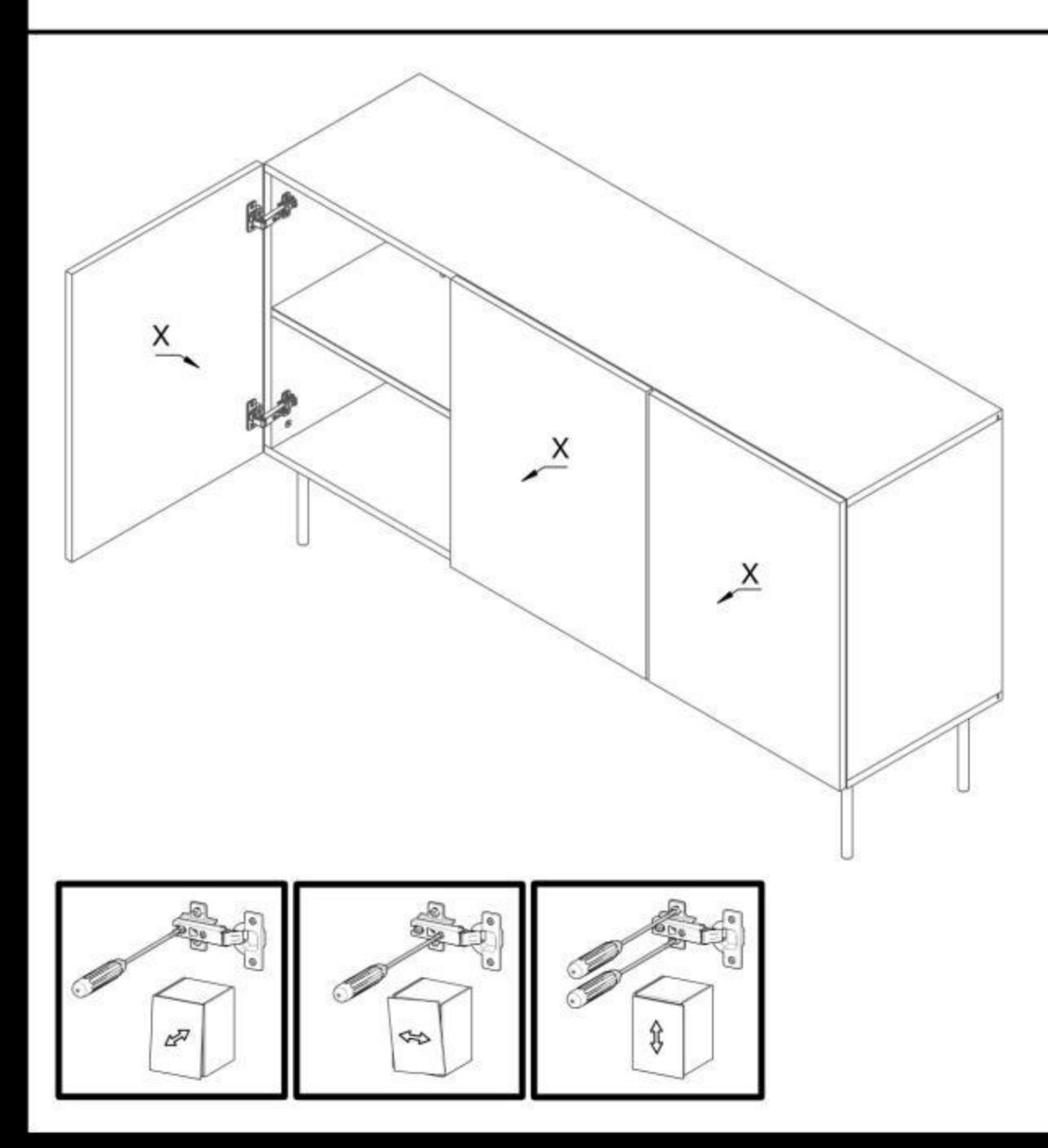